## General Settings - Server Locale and Time Zone

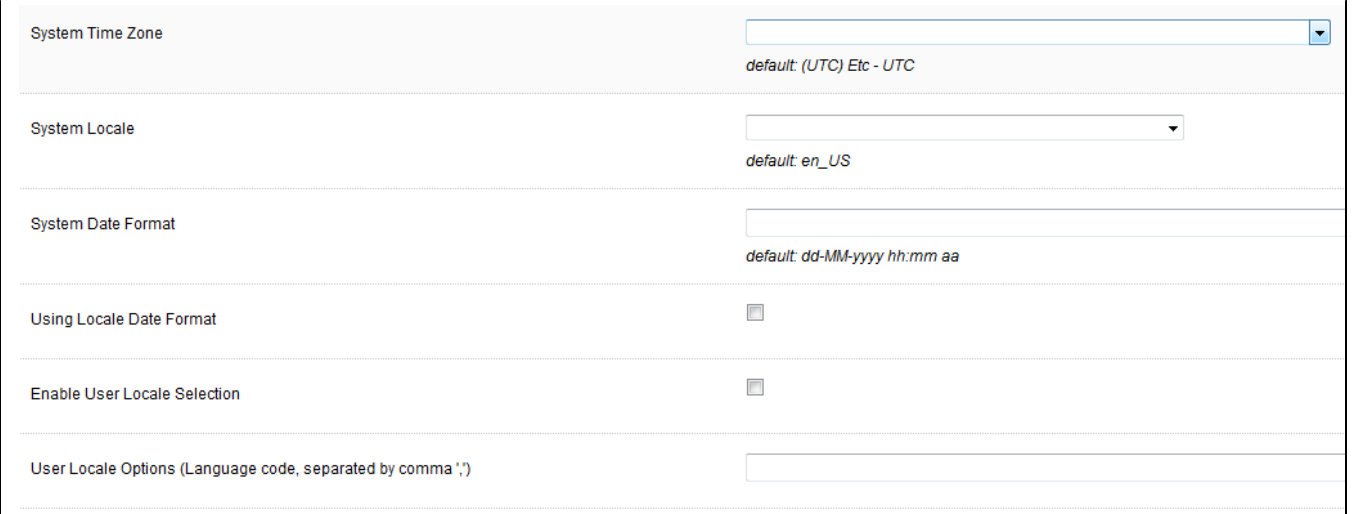

You can define the **system locale** (timezone and language) that Joget Workflow should use rather than using the server's default.

It is also possible to define the date format rather than using the default one.

By changing the locale, this would affect how date/time and language is presented system-wide.

## JOGET WORKFLOW ENTERPRISE

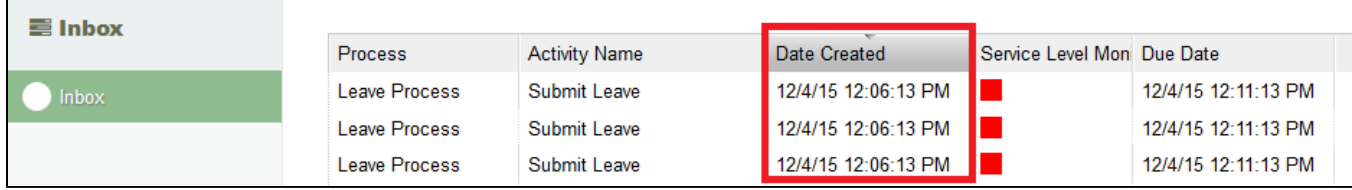

Figure 1: Inbox using en\_US locale - Showing the interface language in English and date format in en\_US locale.

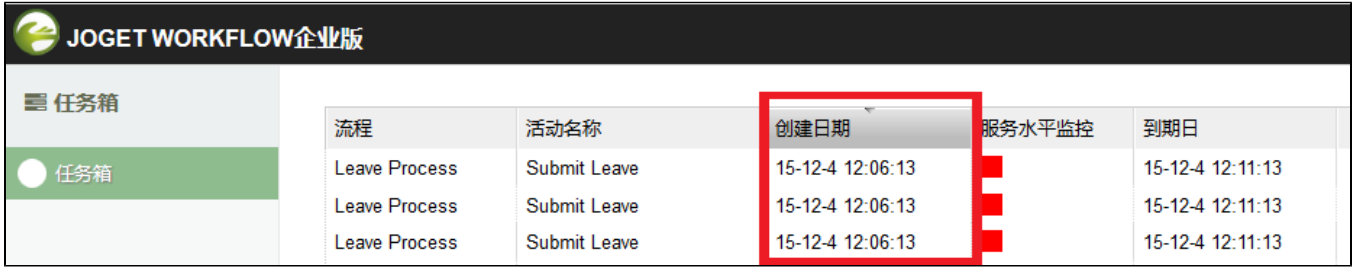

Figure 2: Inbox using zh\_CN locale - Showing the interface language in Chinese (Simplified) and date format in zh\_CN locale.

This is the list of elements/modules but not limited to that may be influenced by locale settings.

- **•** Date Picker
- Date Formatter
- $\bullet$  Inbox
- $\bullet$  Inbox Menu
- Universal Inbox Menu
- **•** Process Monitoring
- Date Hash Variable
- **•** Process Status Menu
- Datalist Inbox Menu
- JSON API

Relevant Attributes: System Time Zone, System Locale, System Date Format